# **TP n°4 – Filtre analyseur de spectre, étude par wobbulation**

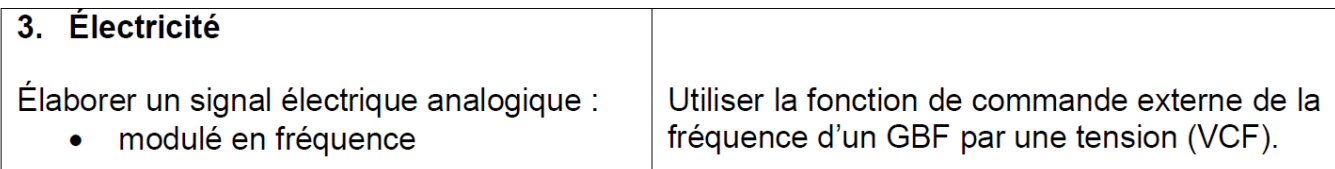

Objectifs :

- Etudier un filtre actif passe bande dont on peut faire varier la fréquence centrale  $f_0$  tout en gardant constant le gain maximum et la bande passante
- Utiliser la fonction wobbulation du GBF pour réaliser un tracé automatique du gain  $G(f)$ , tout en ayant conscience des contraintes à respecter pour que le tracé soit fiable
- Tracer le diagramme de Bode du filtre en gain et en fréquence (révisions PCSI)
- Observer l'effet de l'analyseur de spectre sur un signal créneau

### **1. Filtre actif passe-bande – Structure de Rauch**

#### 1.1. Données théoriques sur le montage

*NB : ne pas chercher à faire les calculs. Il s'agit juste de comprendre ce qui est écrit*

Le montage étudié utilise un composant actif nommé Amplificateur Opérationnel.

La valeur de  $R_2$  est réglable, les autres étant fixées :  $C_1 = C_2 = C = 10 \text{ nF}$ ;  $R_1 = 100 \text{ k}\Omega$ ;  $R_3 = 1 \text{ M}\Omega$ 

Fonction de transfert du montage :

$$
\underline{H} = -\frac{j\omega R_2 R_3 C}{(R_1 + R_2) + j\omega 2R_1 R_2 C + R_1 R_2 R_3 C^2 (j\omega)^2}
$$

Forme canonique d'un passe-bande 2<sup>e</sup> ordre :

$$
\underline{H} = \frac{H_0 \frac{J \omega}{\omega_0}}{1 + \frac{1}{Q} j \frac{\omega}{\omega_0} + \left(j \frac{\omega}{\omega_0}\right)^2}
$$

 $\mathcal{L}$ .

Par identification avec la forme canonique, on peut montrer les formules suivantes :

$$
f_0 = \frac{1}{2\pi c} \sqrt{\frac{R_1 + R_2}{R_1 R_2 R_3}}
$$
  $Q = \sqrt{\frac{R_3 (R_1 + R_2)}{4R_1 R_2}}$   $G(f_0) = \frac{R_3}{2R_1}$   $\Delta f = \frac{1}{\pi R_3 c}$ 

 $\Delta f$  étant la bande passante, dont on peut démontrer qu'elle vaut  $\Delta f = \frac{f_0}{\Delta}$ Q

On remarque ainsi qu'en modifiant  $R_2$  il est possible de translater la fréquence centrale du filtre, sans modifier ni le gain central, ni la bande passante.

On prendra :  $R_1 = 100 kΩ$ ;  $C = 10 nF$ ;  $R_3 = 1 MΩ$ . Ainsi  $G(f_0) = 5$  et  $\Delta f = 32 Hz$ .

On remarque que  $f_0$  est une fonction décroissante de  $R_2$ : [100  $\Omega$ , 10 k $\Omega$ ]  $\rightarrow$  [1600 Hz, 167 Hz]

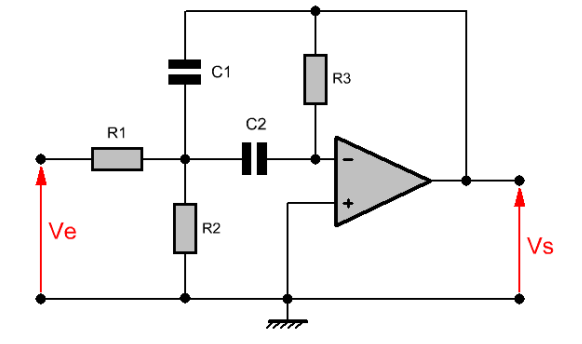

## **2. Prise en main de la wobbulation (1h20)**

2.1. Moduler un GBF en fréquence via un signal de commande externe

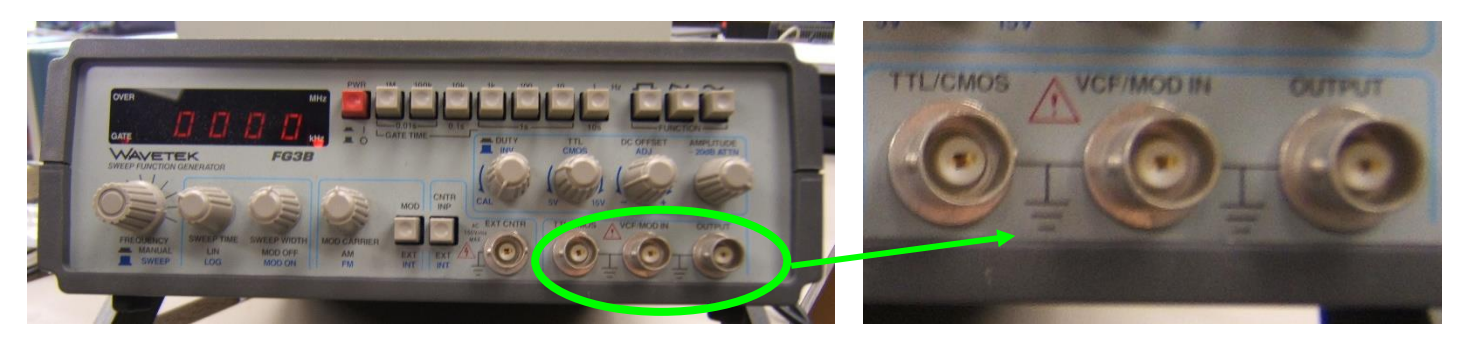

Chaque GBF possède une **entrée VCF/MOD IN** (cf. figures ci-dessus) :

- le sigle VCF signifie Voltage Controlled Frequency : « tension commandée en fréquence »
- le sigle MOD signifie Modulation
- IN signifie Input (entrée)

On injecte le signal de commande (créé par un GBF extérieur : LatisPro) dans la borne **VCF/MOD IN**. Le signal modulé peut alors être récupéré sur la borne **OUTPUT**.

Il suffit d'injecter un signal de commande  $s_{com}(t)$ , créé par un dispositif extérieur, pour obtenir une sortie  $S_{mod}(t)$  du GBF modulée en fréquence. A priori, la tension à injecter doit rester dans l'intervalle [−10 V; 10 V].

Le GBF est initialement réglé de manière à délivrer un signal sinusoïdal (la porteuse) :

$$
s_{port}(t) = A\cos(\omega_p t)
$$

Une fois l'entrée VCF alimentée par  $s_{com}(t)$ , le GBF délivre alors le signal modulé :

$$
S_{mod}(t) = A \cos \left( \int \omega(t) dt \right)
$$

où  $ω(t)$  est la pulsation instantanée, le paramètre  $ω_Λ$  étant fixée par le constructeur du GBF, et  $ω(t)$  s'écrit :  $\omega(t) = \omega_p + \omega_\Delta s_{com}(t)$ 

#### 2.2. Etude de la commande en fréquence : mesure du paramètre  $\omega_{\Lambda}$

On considère ici le cas particulier d'un signal modulant constant  $s_{com} = S_0$ . On utilisera LatisPro pour générer ce signal continu. On obtient donc :  $s_{mod}(t) = A \cos ((\omega_p + \omega_\Delta S_0)t + \varphi)$ 

- **❖** Fixer la fréquence porteuse à 2  $kHz$  (en utilisant le calibre 1  $kHz$ ), et l'amplitude de la porteuse à qq volts
- ❖ Tracer la fréquence f de  $s_{mod}(t)$  pour différentes valeurs de  $S_0$
- **❖** Vérifier alors que  $f_$  =  $\pm$ **0**, **1**  $f_p$  (le signe dépend du modèle de GBF)
- $\div$  Vérifier rapidement que cela est vrai aussi pour une porteuse à 10 kHz

### **3. Allure du gain linéaire obtenue par wobbulation (1h20)**

#### 3.1. Réglages de la wobbulation pour tracer le diagramme en gain

Lorsqu'on trace un diagramme de Bode à la main, on modifie à la main la fréquence du signal délivré par le GBF en entrée du circuit. L'idée clef de la wobbulation est d'automatiser le balayage en fréquence, en variant progressivement la fréquence du signal délivré par le GBF. *Si cette variation est linéaire, alors l'axe temporel (naturellement linéaire) de l'oscilloscope devient un axe linéaire en fréquence*.

L'amplitude du signal d'entrée du filtre (et délivré par le GBF) étant constant, **l'amplitude de sortie du filtre**   $S = G \times E$  est une image du gain... ainsi *l'enveloppe du signal de sortie observé à l'oscilloscope est une représentation de*  $G(f)$  !

L'objectif est de générer un signal  $s_{mod}(t)$  dont la fréquence varie linéairement avec le temps. Il faut donc que le signal de commande soit affine du temps : on choisit donc de générer une rampe via un premier GBF (sortie LatisPro), de manière à ce que  $s_{mod}(t)$  généré par le second GBF balaie un intervalle de fréquence centré sur  $f_0$ la fréquence centrale du filtre. Cet intervalle doit être suffisamment large pour contenir toutes les fréquences où le gain du filtre est significativement différent de zéro.

Il faut aussi que la fréquence de la rampe de commande soit suffisamment faible pour qu'on puisse considérer qu'à chaque instant le régime sinusoïdal forcé soit atteint par le filtre. Le temps caractéristique du régime transitoire du circuit est de l'ordre de  $\frac{Q}{\pi f_0}$ . Il faut donc choisir une fréquence de la rampe  $\ll \frac{\pi f_0}{Q}$  $\frac{U_0}{Q} = \pi \Delta f = 100 Hz.$ 

On choisit de fixer  $f_0 = 167 Hz$  (donc  $R_2 = 10 k\Omega$ ).

On fixe  $f_{range} = 4 Hz$  (pour visualisation à l'oscillo). La rampe doit être décroissante.

- ◆ Pour centrer correctement l'intervalle de fréquence balayé par  $s_{mod}$ , fixer  $f_p = f_0$  (calibre 100 Hz)
- $\bullet\bullet\quad$  Pour un balayage en fréquence recouvrant l'intervalle  $[f_0 3\Delta f; f_0 + 3\Delta f]$ , expliquer pourquoi il faut que la rampe croissante parte d'environ  $-5$  V et finisse à environ  $+5$ V.

#### 3.2. Tracé du gain par wobbulation

- ❖ Une fois la wobbulation bien réglée, brancher le GBF 2 (celui modulé en fréquence) à l'entrée du filtre, et observer la sortie à l'oscilloscope
- $\bullet$  Faire une acquisition sur LatisPro en prenant  $f_{rampe} = 1 Hz$  (pour val numériques plus précises) et imprimer
- ❖ Les valeurs de  $f_0$  et  $G(f_0)$  sont-elles conformes aux valeurs attendues ?
- Mesurer la largeur de la bande passante  $\Delta f$  (largeur à  $G_{max}/\sqrt{2}$ ). Est-elle conforme à la valeur attendue ?
- $\triangle$  Faire varier  $R_2$  par pas de −1 kΩ, et observer la translation de la « fenêtre » du passe-bande. Imprimer qq exemples. Vérifier que  $\Delta f$  ne dépend pas de  $R_2$

### **4. Tracé précis du diagramme de Bode (40 min)**

Il s'agit ici de réviser des capacités expérimentales abordées en PCSI, et fréquemment testées aux concours.

- ❖ Tracer précisément le diagramme de Bode en gain en échelle logarithmique. L'imprimer
- ❖ Faire de même pour le déphasage. L'imprimer

### **5. (si temps) Analyse du spectre en fréquence d'une tension créneau**

- ❖ Alimenter le montage avec une tension créneau de fréquence *200 Hz*, et d'amplitude *2V*.
- $\hat{\mathbf{v}}$  Fixer  $R_2 = 7 k\Omega$ . Faire ensuite décroître  $R_2$ , ce qui revient à augmenter  $f_0$ . A chaque fois qu'un signal commence à être visible en sortie (amplitude de l'ordre du volt) :
	- Vérifier que le signal observé en sortie est d'allure sinusoïdale
	- Affiner le réglage de  $R_2$  afin d'obtenir une amplitude maximale en sortie. Noter cette amplitude  $A_{mes}$
	- Noter aussi la fréquence  $f_{mes}$  du signal sinusoïdal observé en sortie. Cette fréquence est-elle un multiple entier de la fréquence du créneau ?
- Une fois que  $R_2$  est de l'ordre de 100  $\Omega$ , arrêter les mesures. Tracer  $\frac{A_{mes}}{5} = f(f_{mes})$ (le facteur 1/5 permet de s'affranchir de  $G(f_0)$  et de retrouver l'amplitude du signal d'entrée)
- ❖ Faire une acquisition de la tension créneau délivrée par le GBF
- ❖ Faire une analyse de Fourier de ce signal
- ❖ Les amplitudes des pics sont-elles égales à celles mesurée avec notre montage ? Vérifier que les amplitudes données par LatisPro se déduisent de celles mesurées avec notre montage en multipliant par un facteur constant et égal à  $\frac{4}{\pi}$
- ❖ Conclure en écrivant la décomposition en série de Fourier de la tension créneau.